## Politechnika Krakowska im. Tadeusza Kościuszki

# Karta przedmiotu

obowiązuje studentów rozpoczynających studia w roku akademickim 2012/2013

Wydział Fizyki, Matematyki i Informatyki

Kierunek studiów: Informatyka Profil: Ogólnoakademicki Profil: Ogólnoakademicki

Forma sudiów: stacjonarne **Kod kierunku:** I

Stopień studiów: II

Specjalności: Teleinformatyka dla inżynierów

## 1 Informacje o przedmiocie

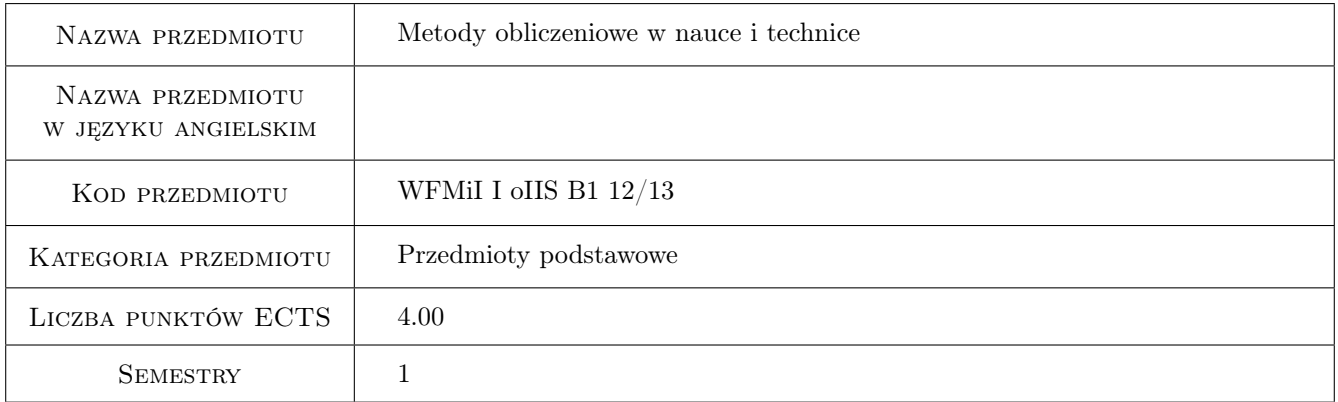

## 2 Rodzaj zajęć, liczba godzin w planie studiów

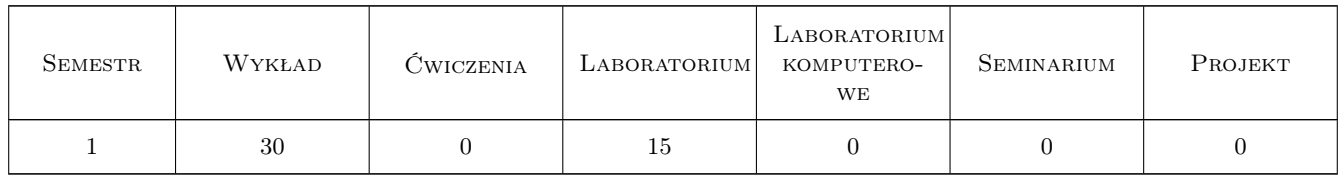

### 3 Cele przedmiotu

Cel 1 Zapoznać się z elementarnymi metodami numerycznymi mającymi zastosowanie w technice.

- Cel 2 Zapoznać się z metodą elementów skończonych jako najszerzej stosowaną metodą symulacji zjawisk fizycznych.
- Cel 3 Zapoznać się z modelami matematycznymi podstawowych zjawisk fizycznych.

## 4 Wymagania wstępne w zakresie wiedzy, umiejętności i innych **KOMPETENCJI**

1 Znajomość podstaw algebry liniowej: przestrzenie wektorowe, działania na wektorach, operacje macierzowe.

### 5 Efekty kształcenia

- EK1 Wiedza Ma poszerzoną wiedzę w zakresie metod matematycznych niezbędną do opisu i analizy zjawisk zachdzących w modelowanej rzeczywistości
- EK2 Wiedza Zna metody stosowane do modelowania zjawisk i tworzenia oprogramowania w modelu obiektowym.
- EK3 Wiedza Zna metody wykorzystywane do symulacji komputerowej.
- EK4 Umiejętności Potrafi napisać opracowanie dotyczące własnych badań oraz je zaprezentować w języku polskim i obcym.

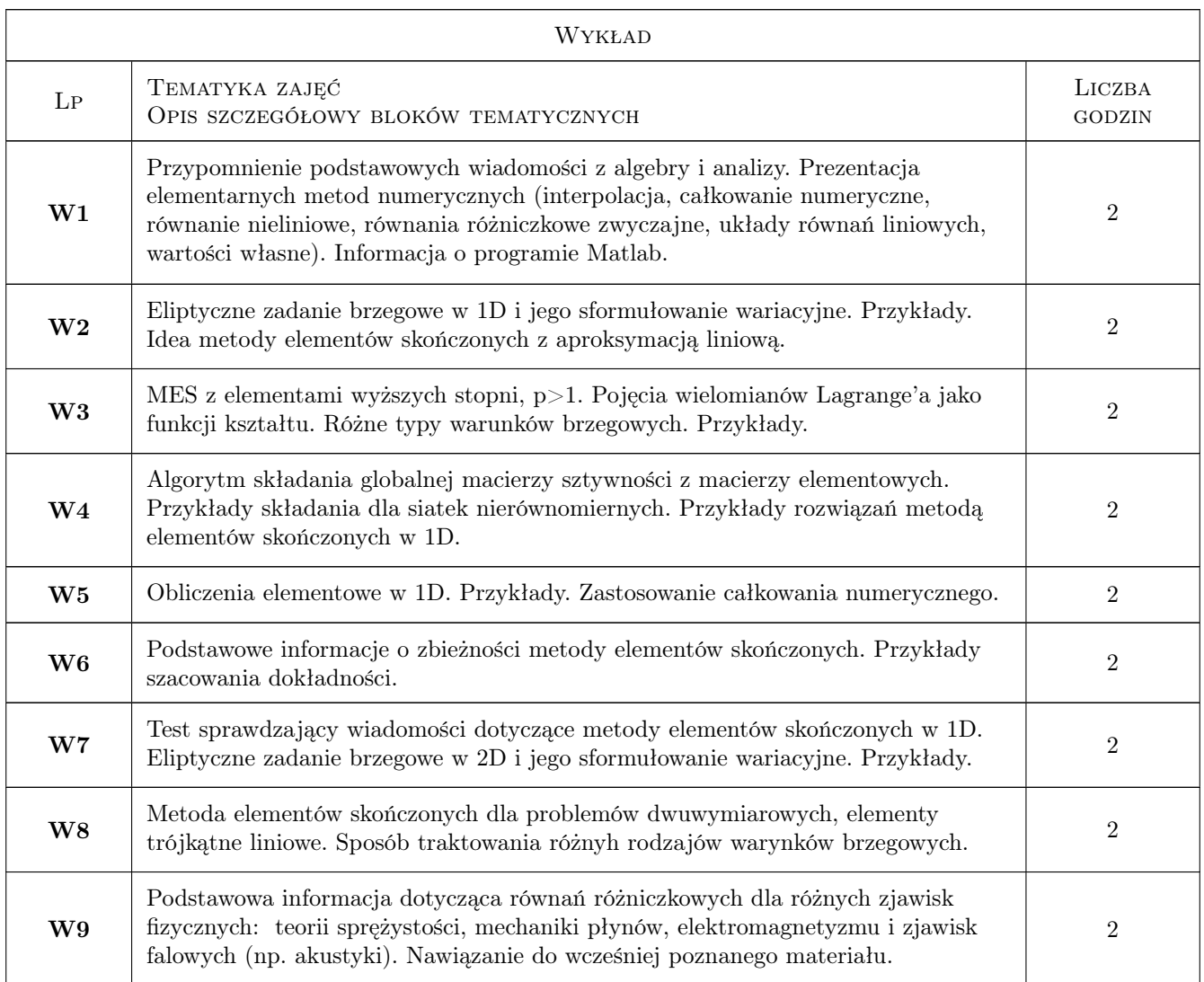

## 6 Treści programowe

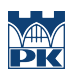

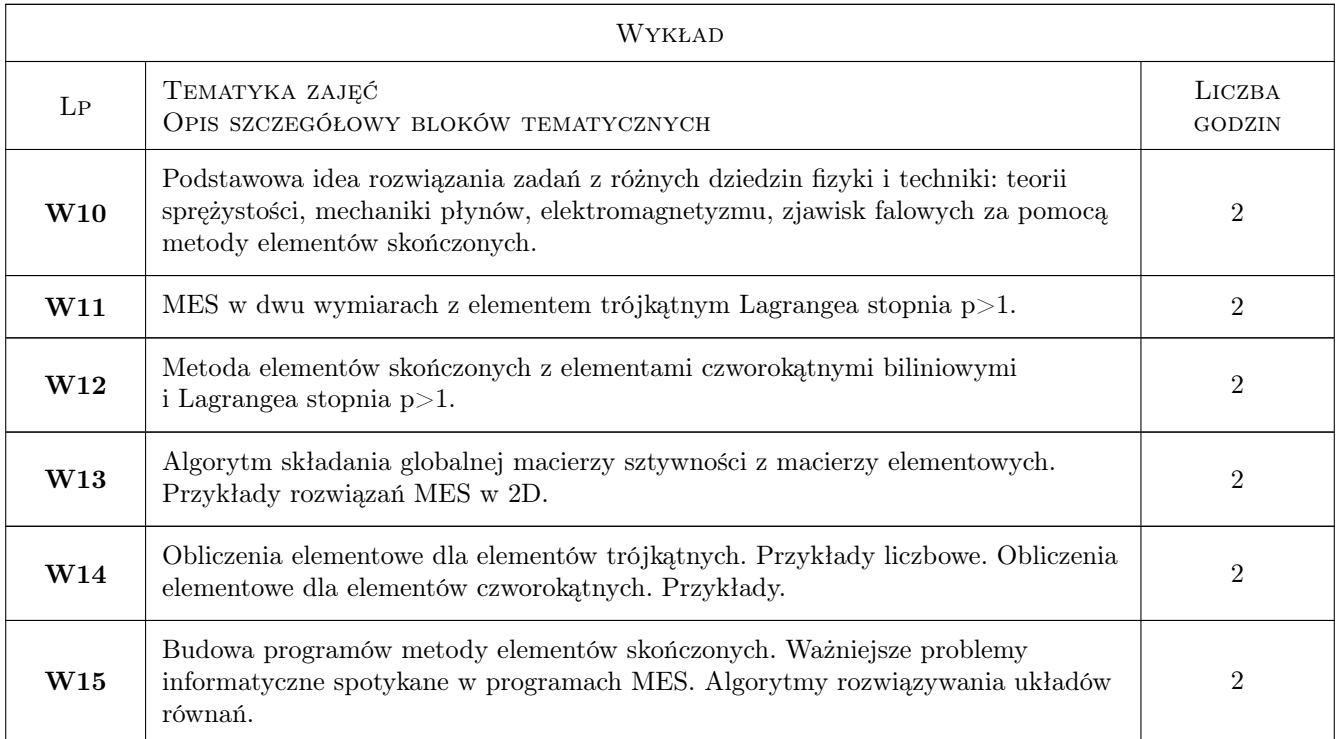

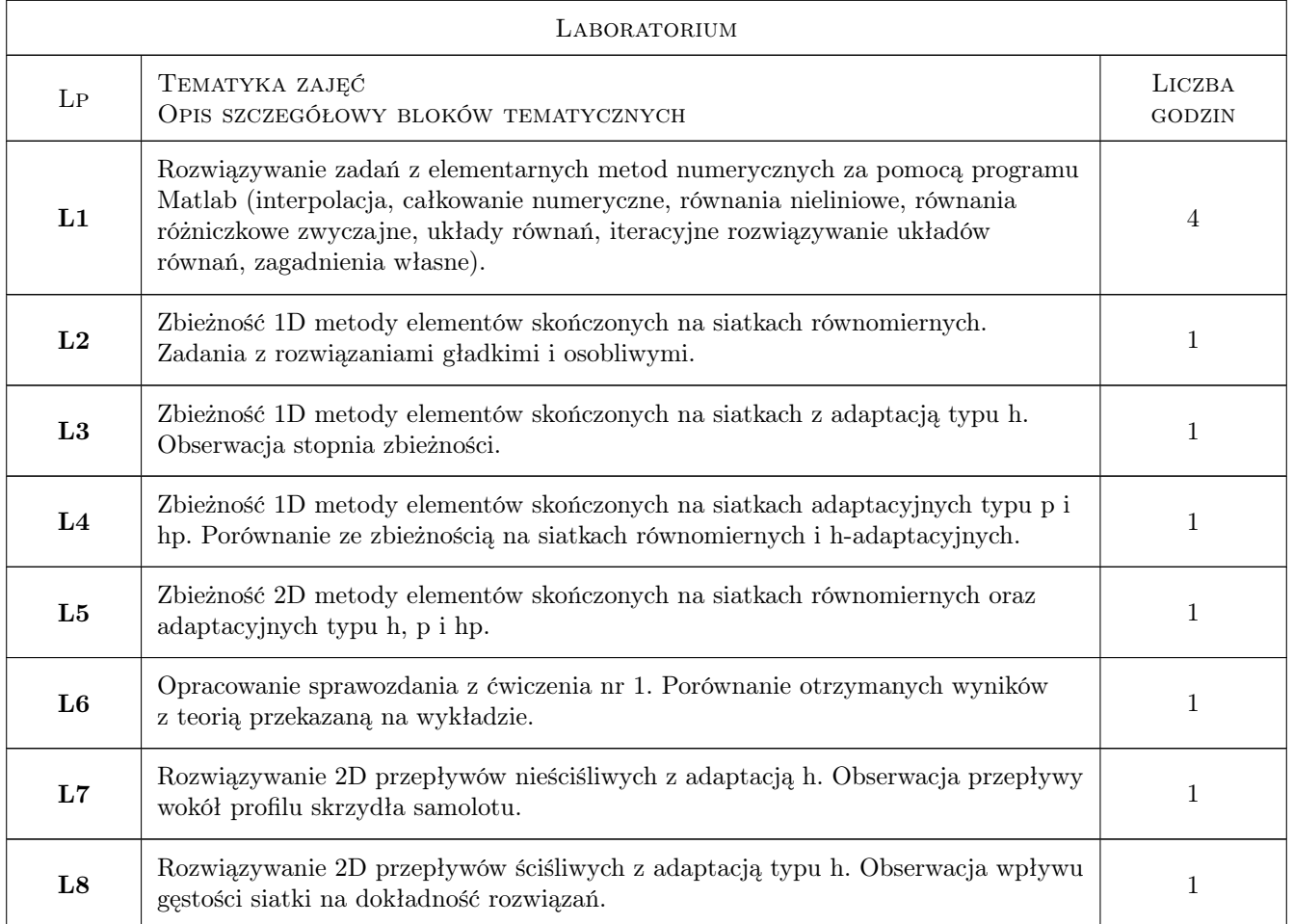

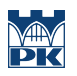

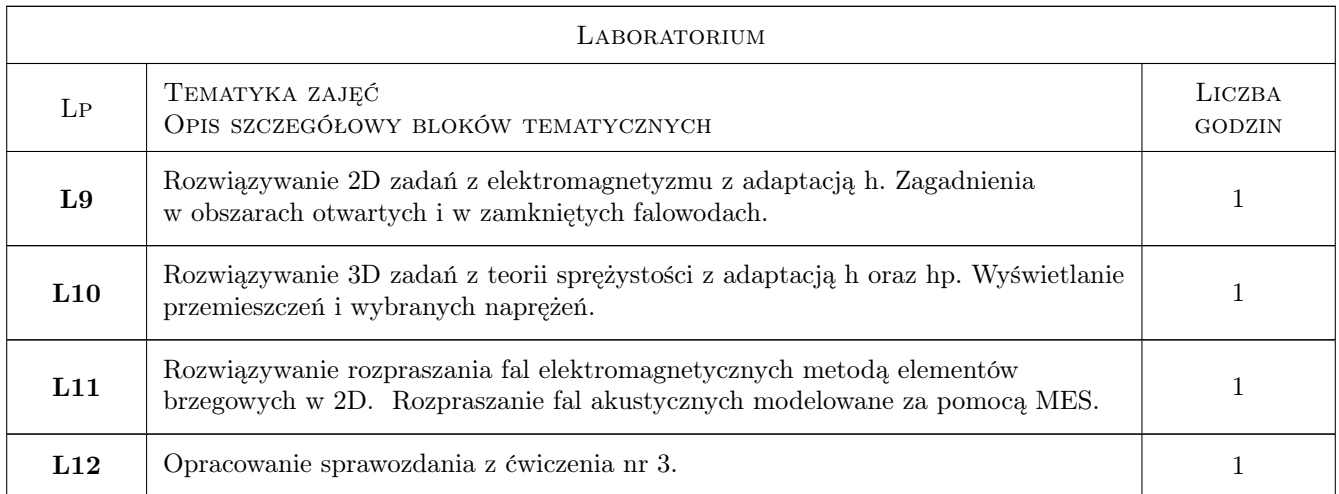

## 7 Narzędzia dydaktyczne

- N1 Ćwiczenia laboratoryjne
- N2 Wykłady

## 8 Obciążenie pracą studenta

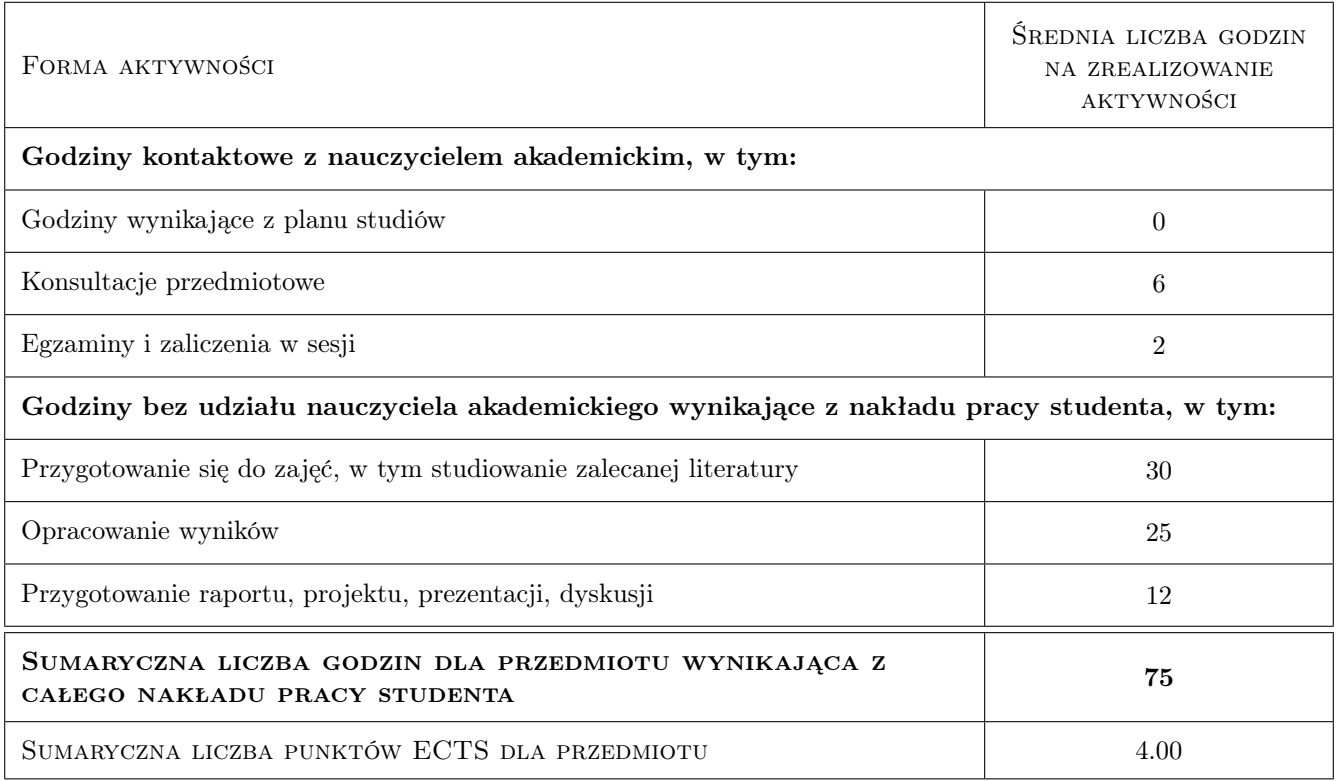

## 9 Sposoby oceny

#### Ocena formująca

F1 Sprawozdanie z ćwiczenia laboratoryjnego

#### Ocena podsumowująca

P1 Test

#### Kryteria oceny

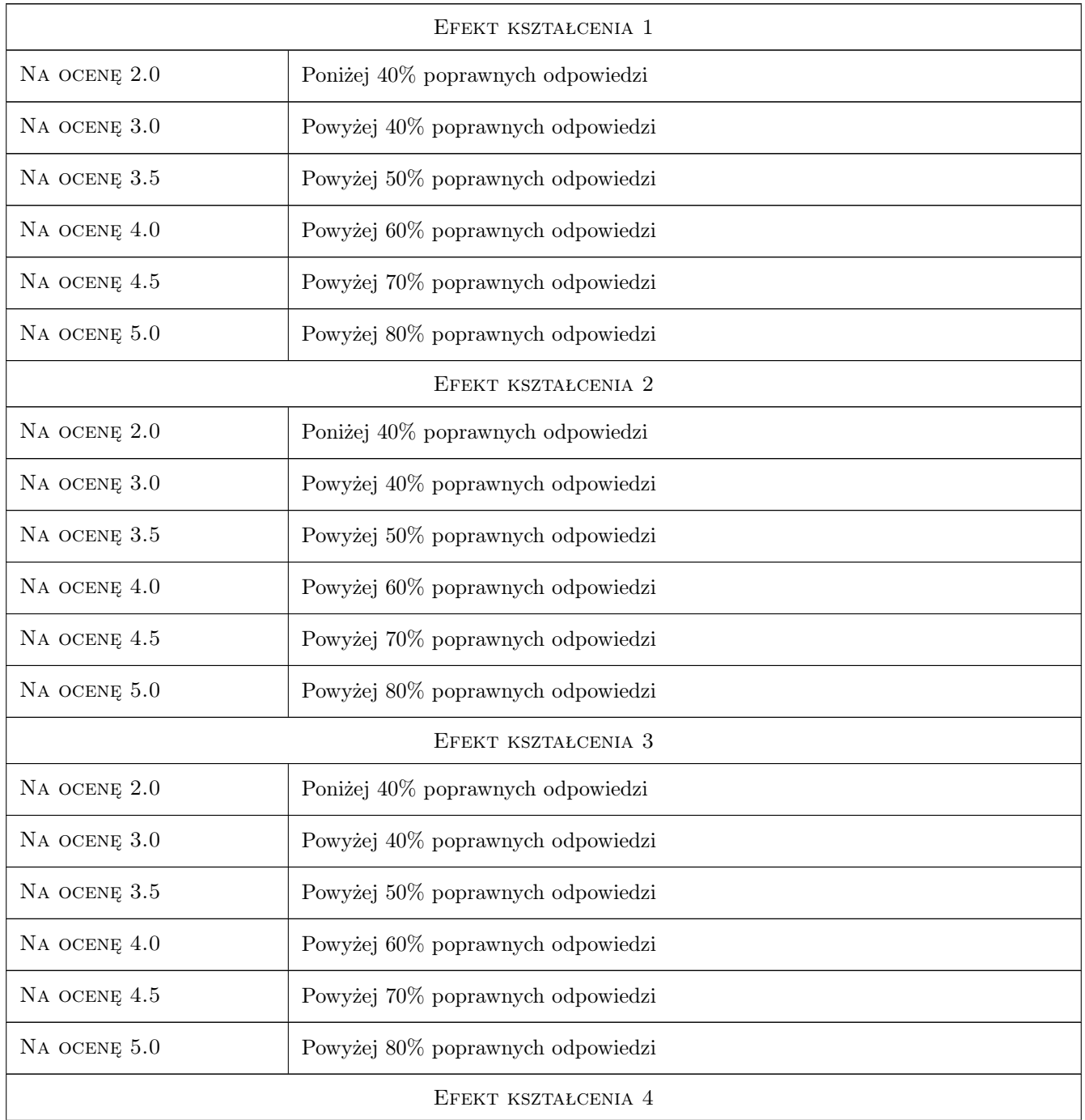

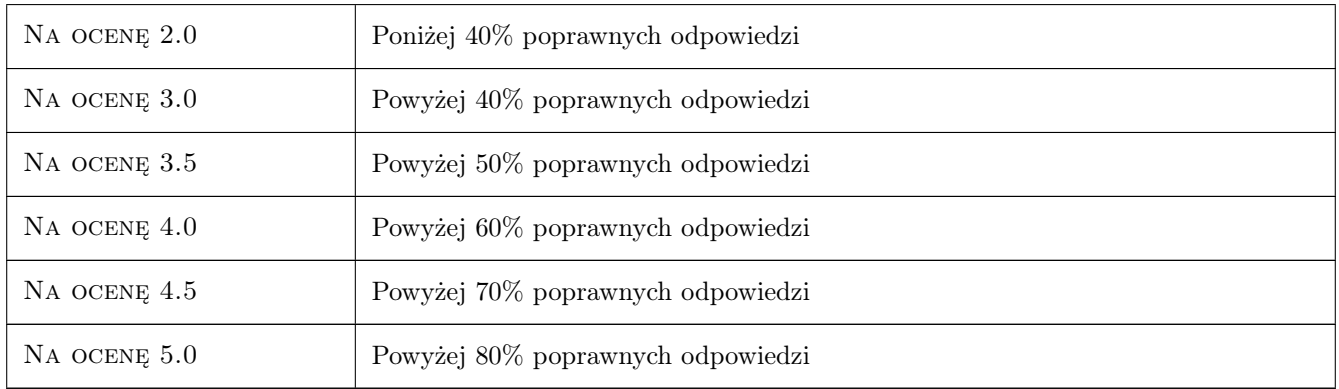

## 10 Macierz realizacji przedmiotu

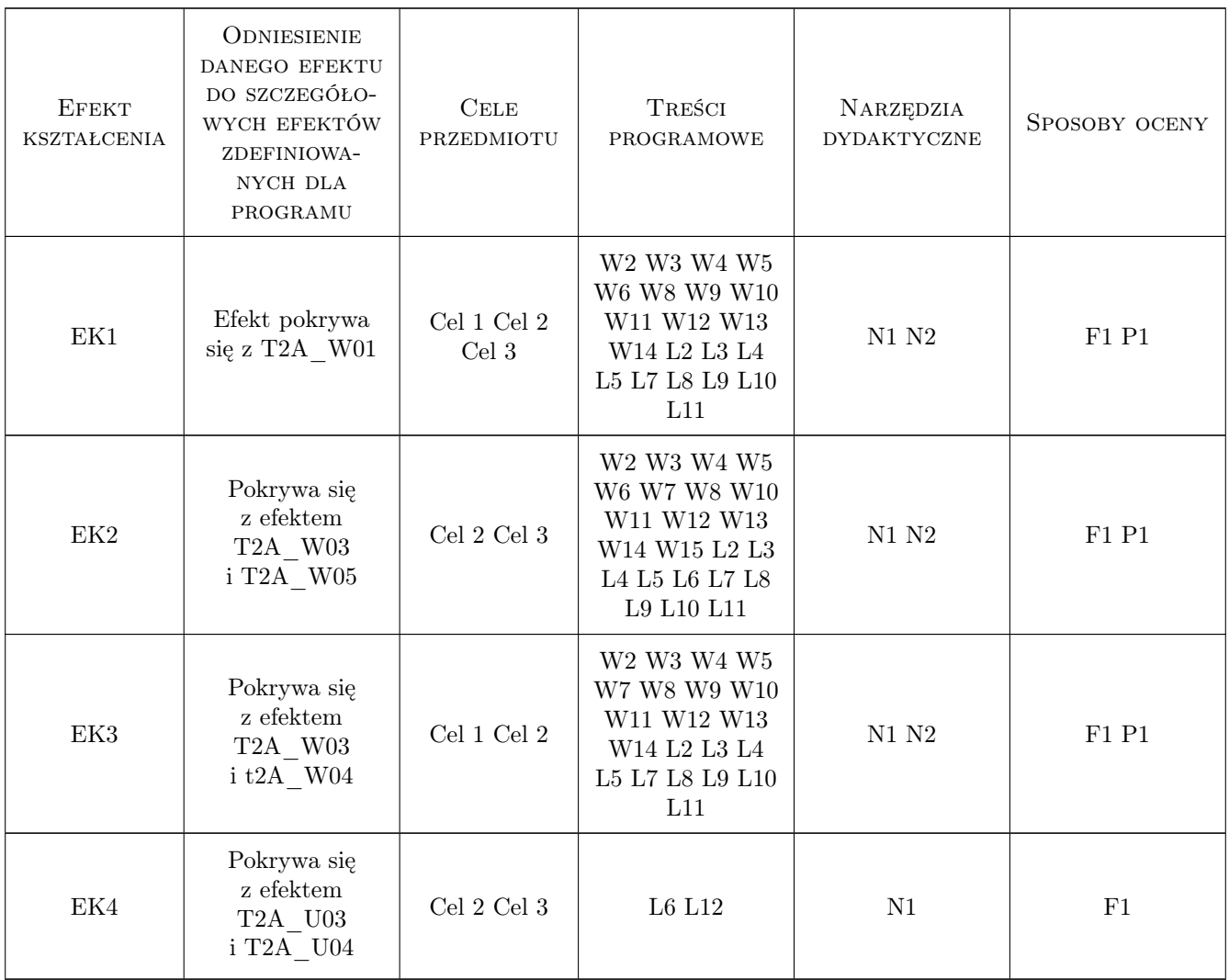

### 11 WYKAZ LITERATURY

#### Literatura podstawowa

- [1 ] O. C. Zienkiewicz Metoda Elementów Skończonych, Warszawa, 1976, PWN
- [2 ] G. Rakowski Metoda Elementów Skończonych. Wybrane Problemy., Warszawa, 1996, Oficyna Wydawnicza PW

#### Literatura uzupełniająca

[1 ] J.T. Oden, E.B. Becker — Finite Elements: An Introduction, New York, 1981, Prentice Hall

#### 12 Informacje o nauczycielach akademickich

#### Osoba odpowiedzialna za kartę

prof. dr hab. inż. Waldemar Rachowicz (kontakt: wrachowicz@pk.edu.pl)

#### Osoby prowadzące przedmiot

1 dr hab. inż. Waldemar Rachowicz (kontakt: wrachowicz@pk.edu.pl)

2 dr hab. inż. Lech Bieniasz (kontakt: nbbienia@cyf-kr.edu.pl)

### 13 Zatwierdzenie karty przedmiotu do realizacji

(miejscowość, data) (odpowiedzialny za przedmiot) (dziekan)

PRZYJMUJĘ DO REALIZACJI (data i podpisy osób prowadzących przedmiot)

. . . . . . . . . . . . . . . . . . . . . . . . . . . . . . . . . . . . . . . . . . . . . . . .

. . . . . . . . . . . . . . . . . . . . . . . . . . . . . . . . . . . . . . . . . . . . . . . .